## **Методическая разработка учебного занятия**

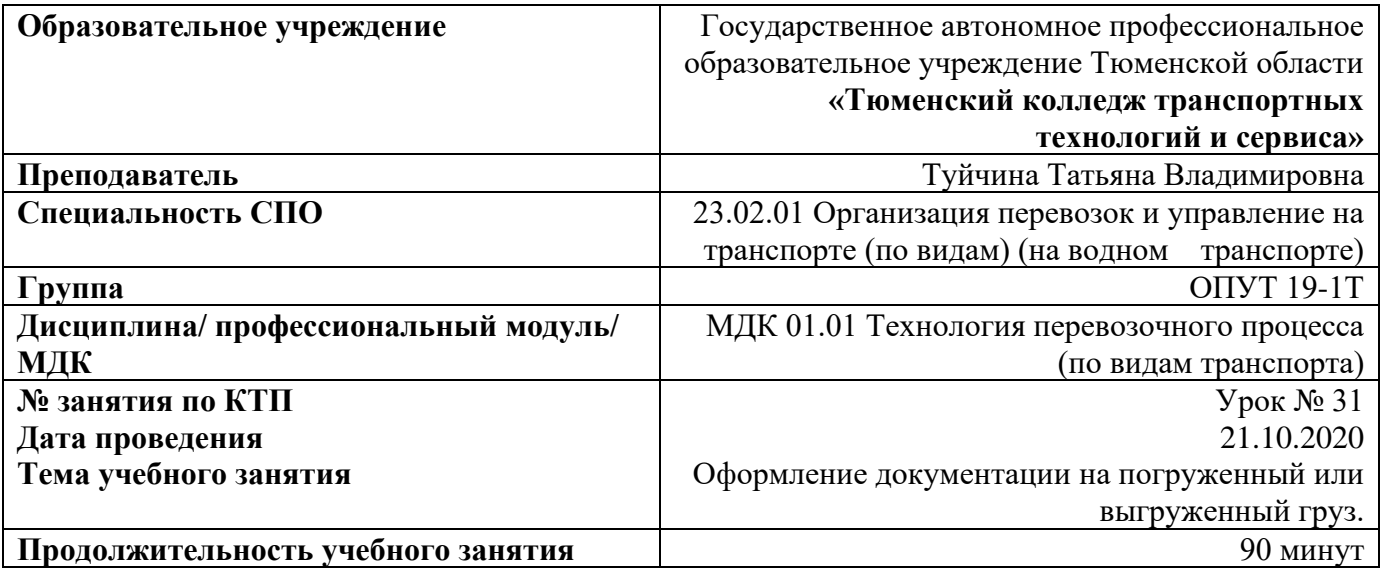

**Цель занятия:** изучение нового материала и закрепление полученных знаний по оформлению акта погрузки/выгрузи и акта перевалки.

## **Задачи учебного занятия:**

## *Образовательная:*

- − познакомить с основными понятиями темы;
- − закрепить теоретические знания и применить их в практической деятельности.

### *Развивающая:*

- − развить внимание при заполнении документов;
- − развить общие и профессиональные компетенции.

### *Воспитательная:*

- − воспитывать чувство к ценностным ориентирам: деятельность в соответствии с обозначенными правилами, восприятие временного ресурса как не возобновляемого;
- − воспитать самостоятельность при выполнении поставленных задач.

### **Формы организации учебной деятельности:**

- фронтальная;
- индивидуальная

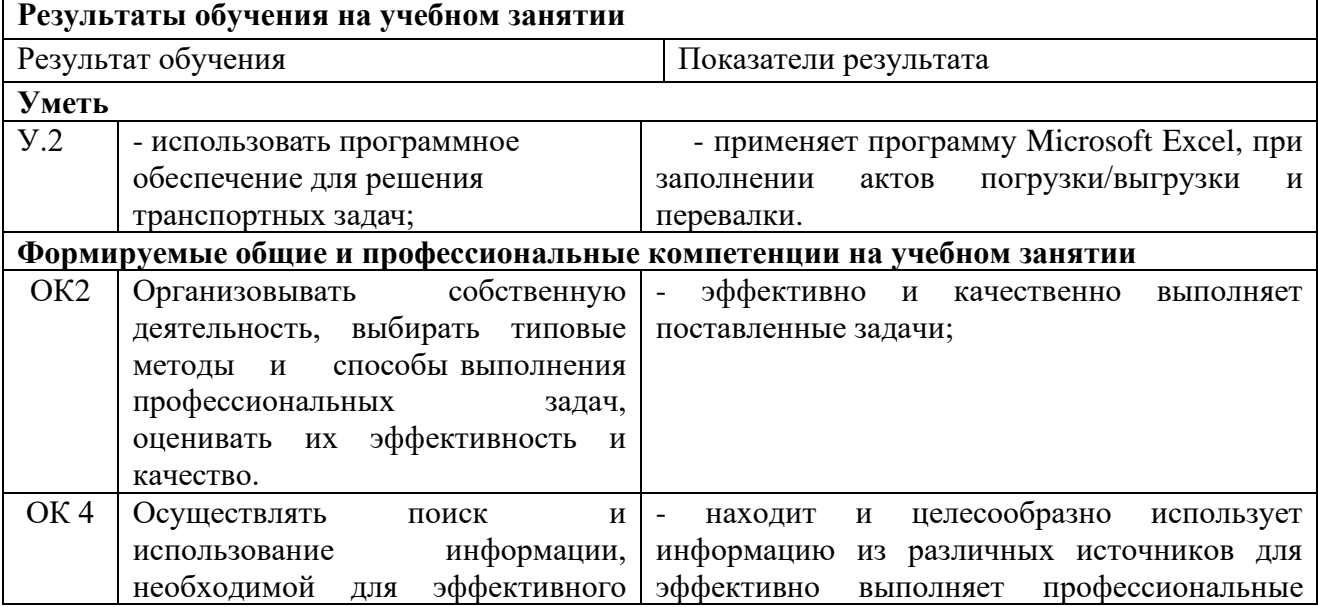

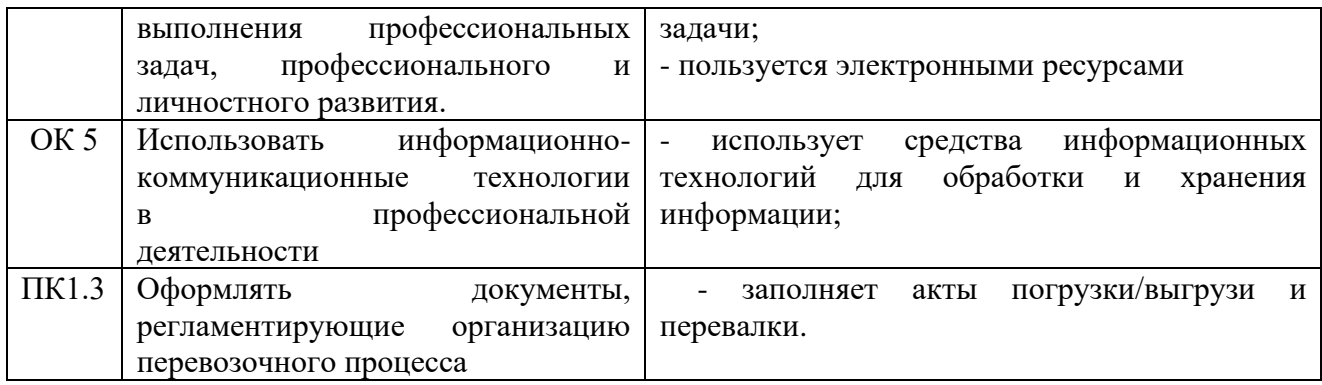

**Внутрипредметные связи:** Тема «Комплексное обслуживание судов в порту» МДК

01.01 Технология перевозочного процесса (по видам транспорта);

**Межпредметные связи:** МДК.01.04 Организация работы флота

**Тип урока:** Формирование новых знаний

**Форма проведение занятия (вид урока):** Комбинированное занятие

Педагогическая технология (ее элементы): элементы информационнокоммуникационных технологий

## **Методы обучения, используемые на учебном занятии**

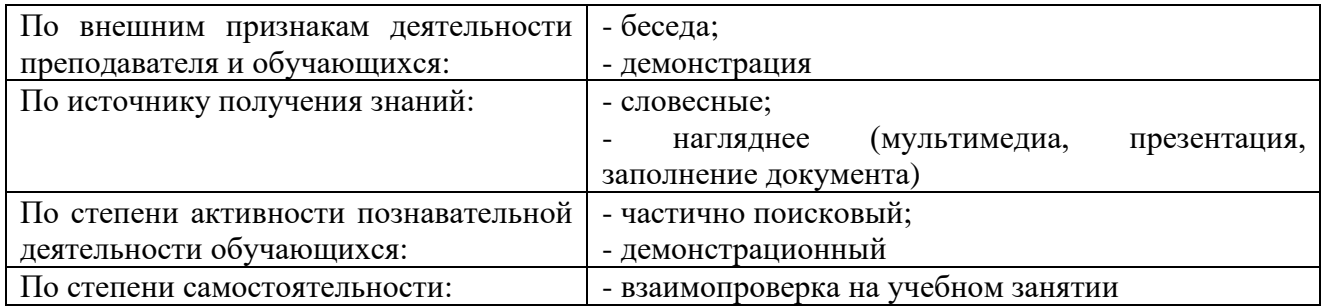

#### **Учебно-методическое обеспечение:**

- мультимедийная презентация;

- раздаточный материал.

## **Средства обучения:**

- мультимедиа проектор;

- компьютеры;

- раздаточный материал.

## **Используемая литература:**

ХамазаЕ.В., Юрченко Е.Ю."Коммерческая работа на водном транспорте" методические указания часть3 Владивосток 2008г.

Бабурин В.А., Бабурин Н.В., Дмитриев В.И., Управление работой флота: Учебник/ Под редакцией профессора В.А.Бабурина – М.: Моркнига, 2013.-368с.

https://riverpilgrim.livejournal.com/363642.html

## **Описание этапов практического занятия**

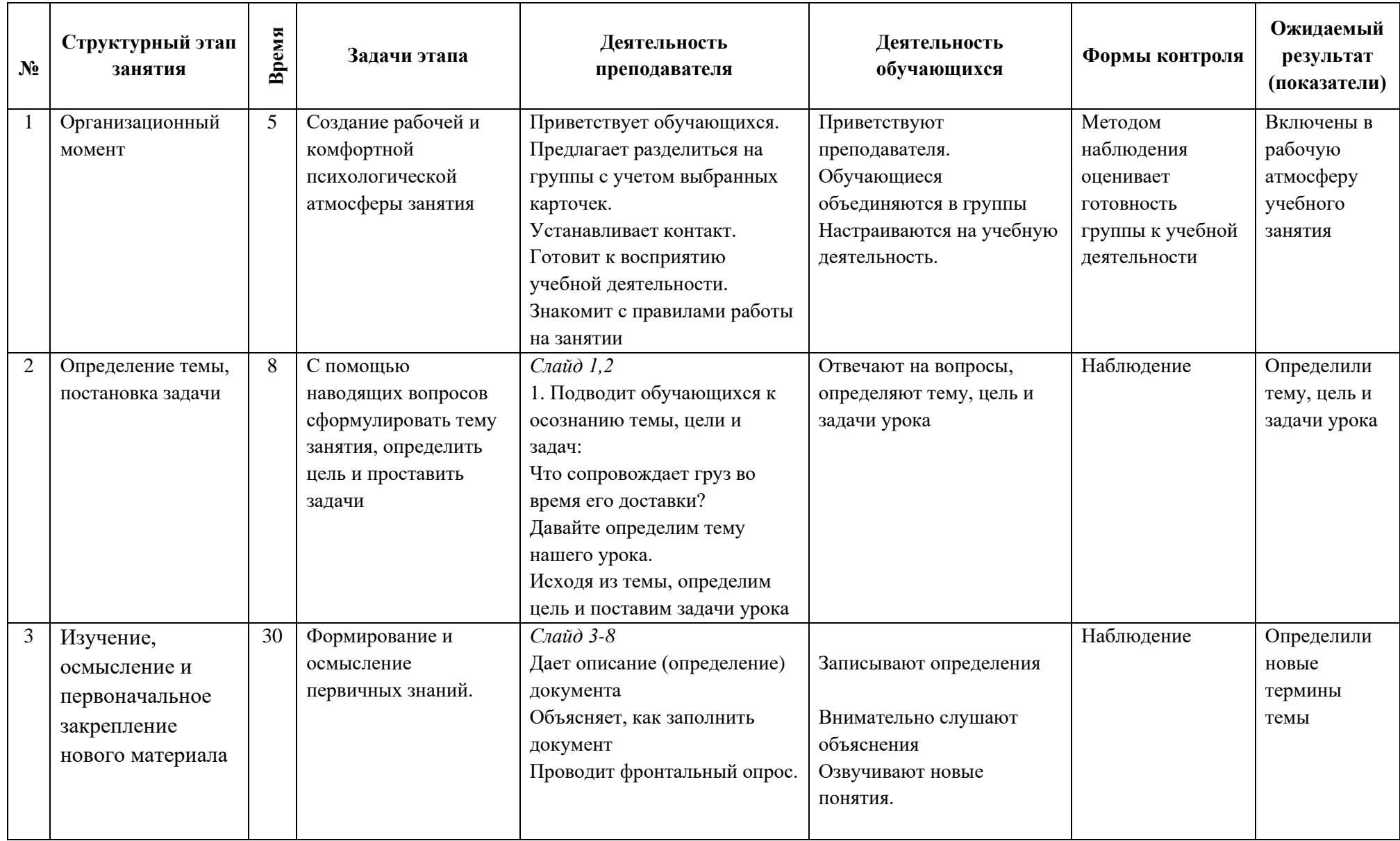

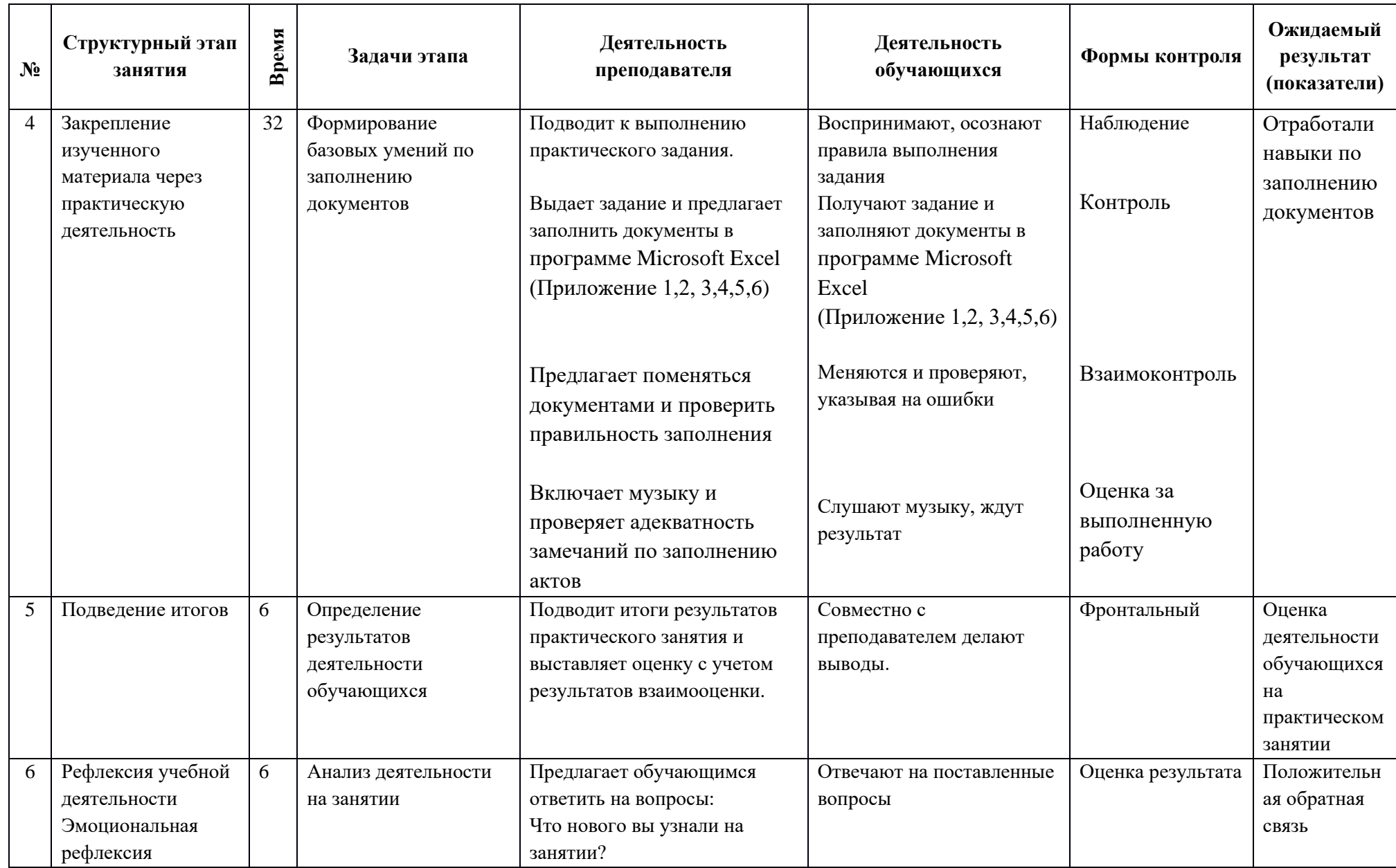

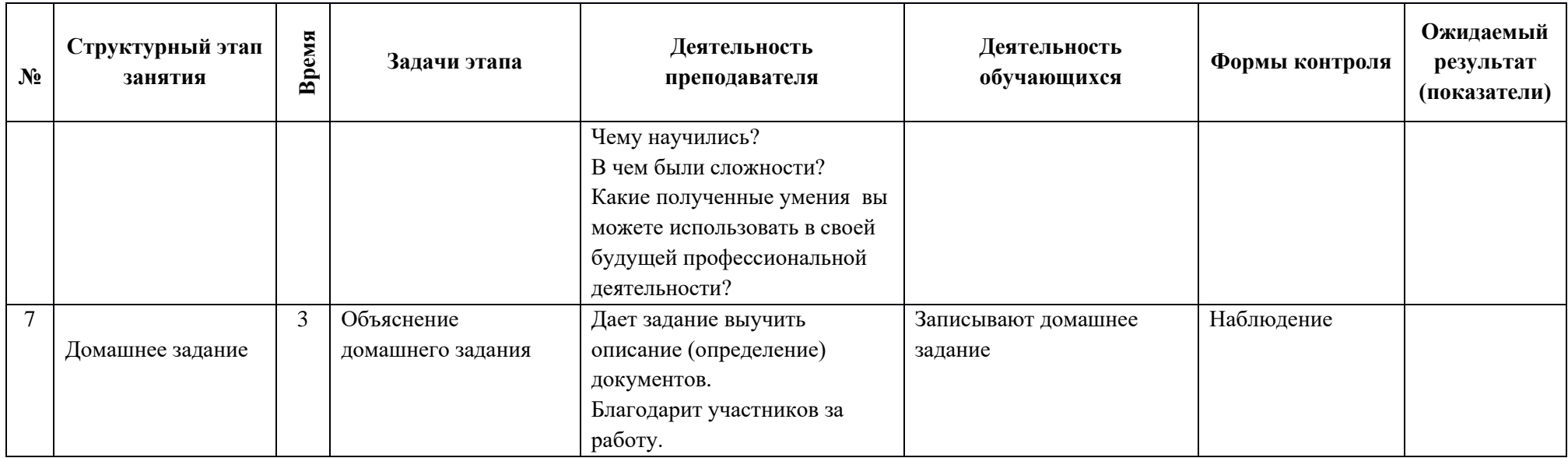

## **Критерии оценивания практического задания**

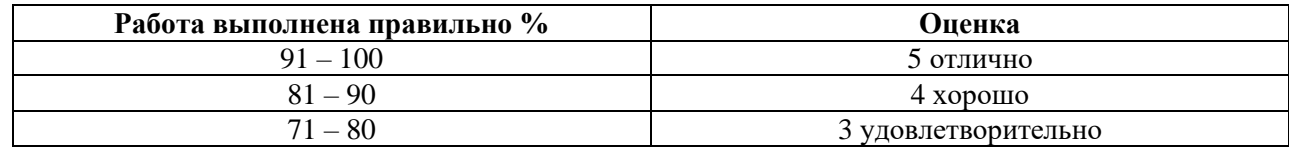

## **Задание**

Дано:

Состав буксировщик (пр.1741А) + баржа (пр.16801)

Максимально возможная загрузка баржи – 3000 тн.

 Определить количество барж в составе, заполнить акты, используя данные из приложения 1, 2, 3

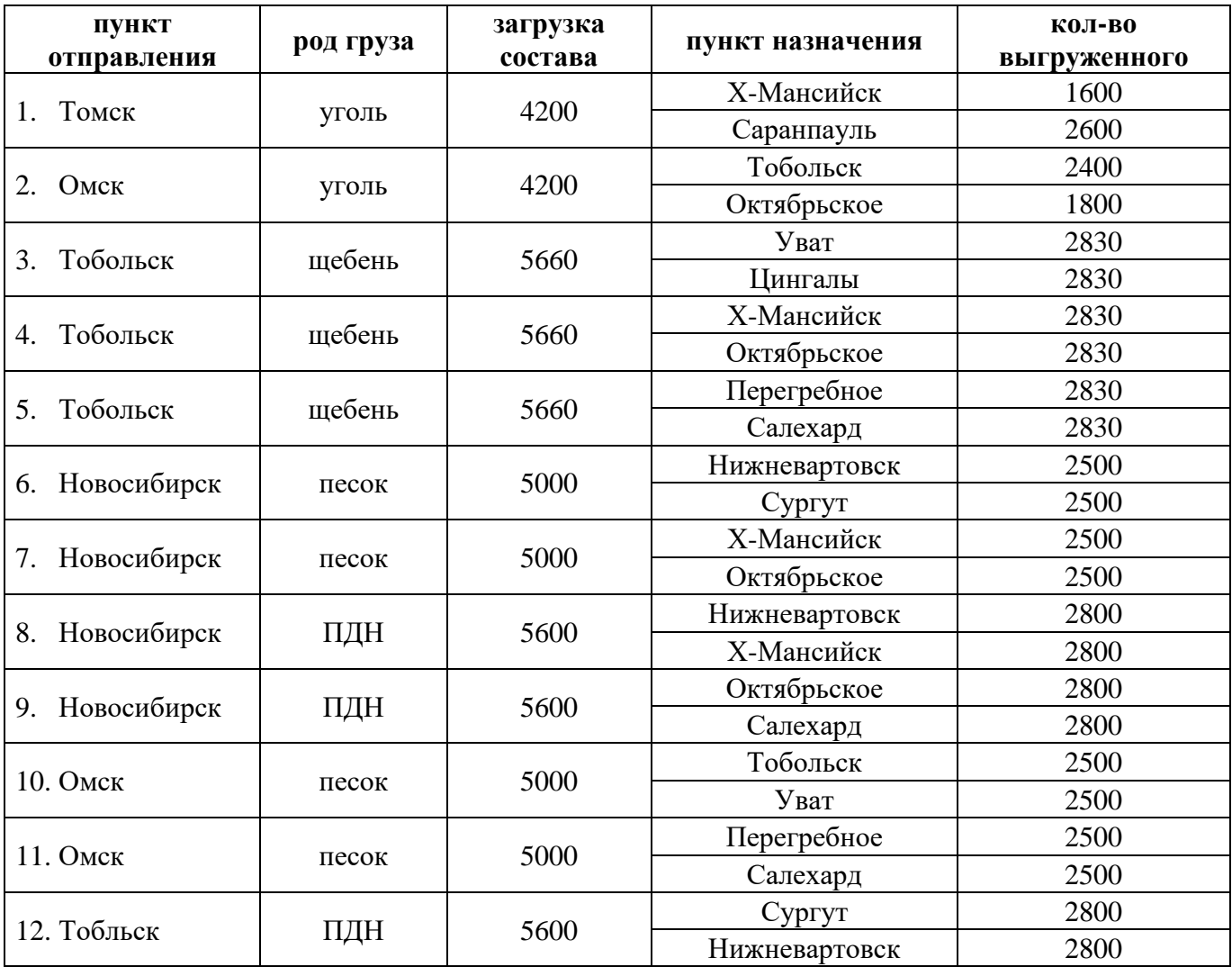

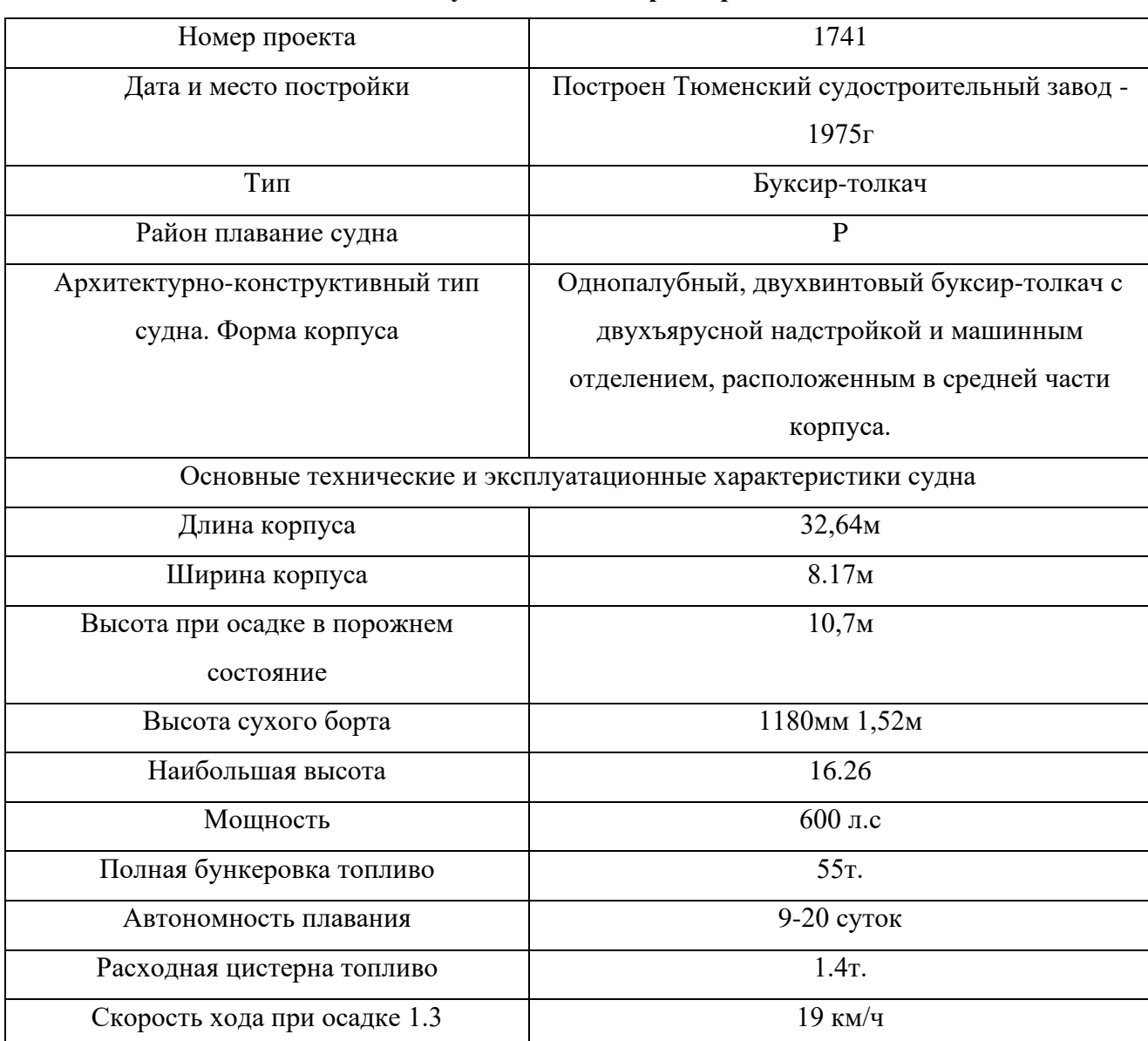

## **Технико-эксплуатационная характеристика РТ-617**

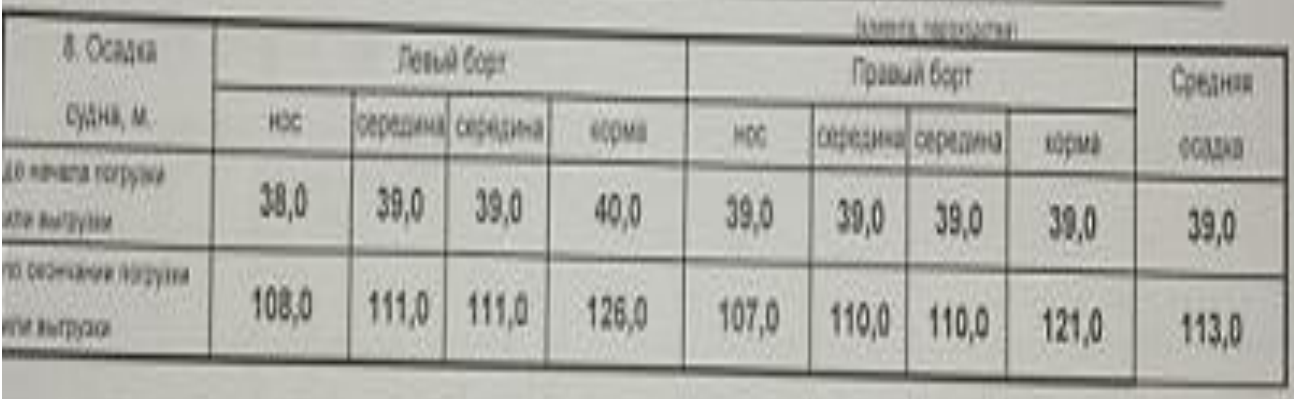

## **Накладная**

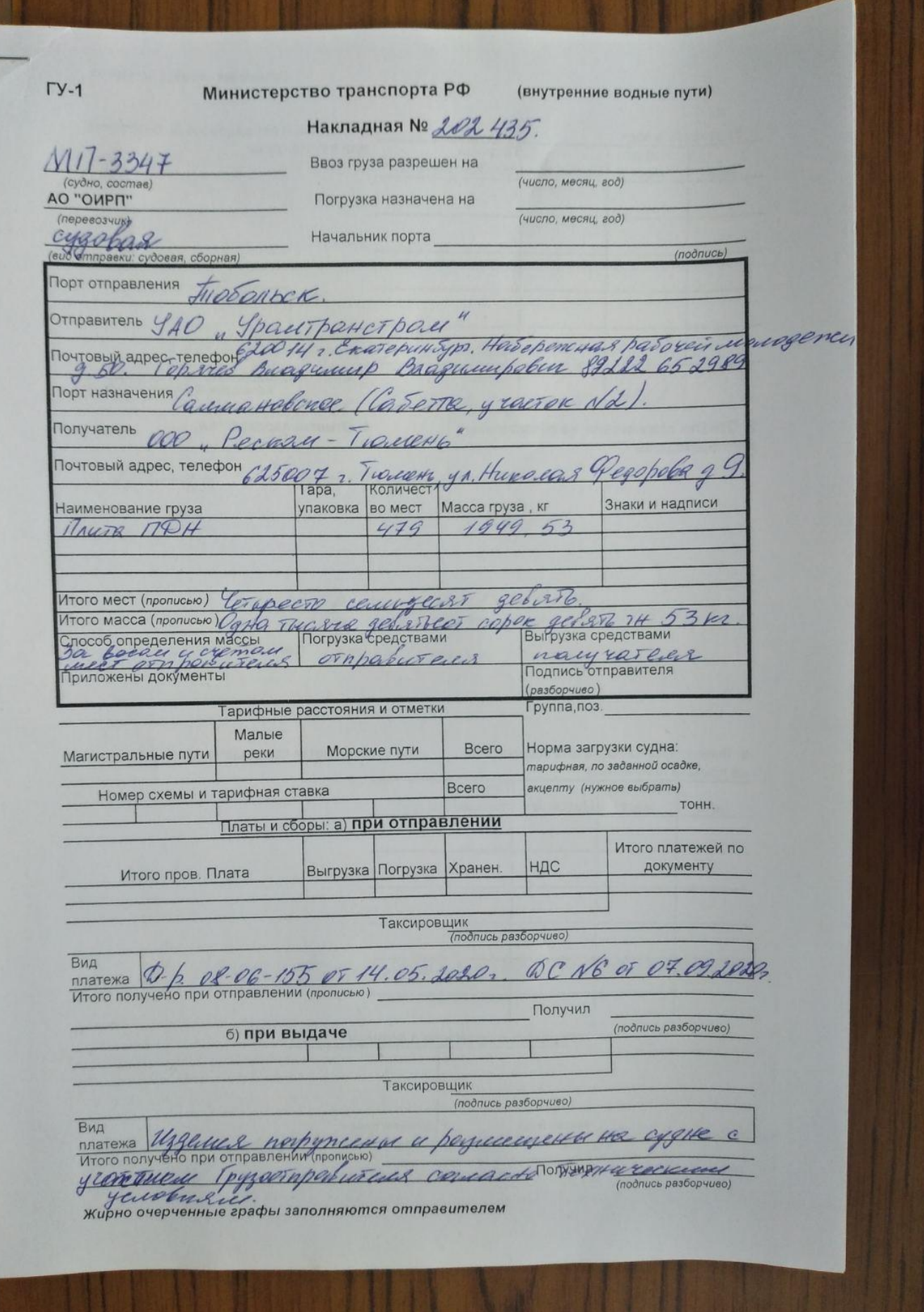

# Акт загрузки-разгрузки судна (форма ГУ-30)

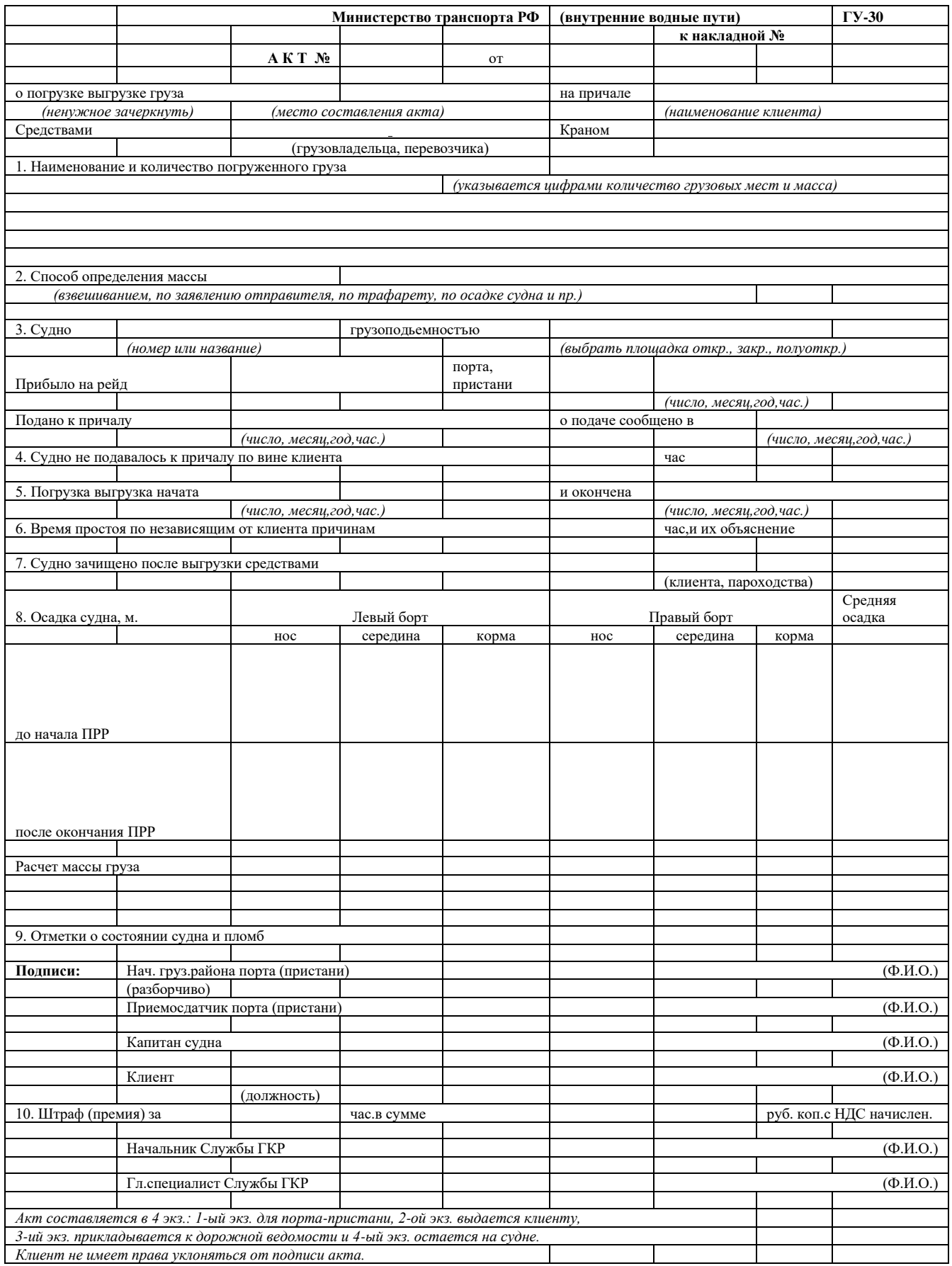

# **Приложение 5**

# Акт перевалки

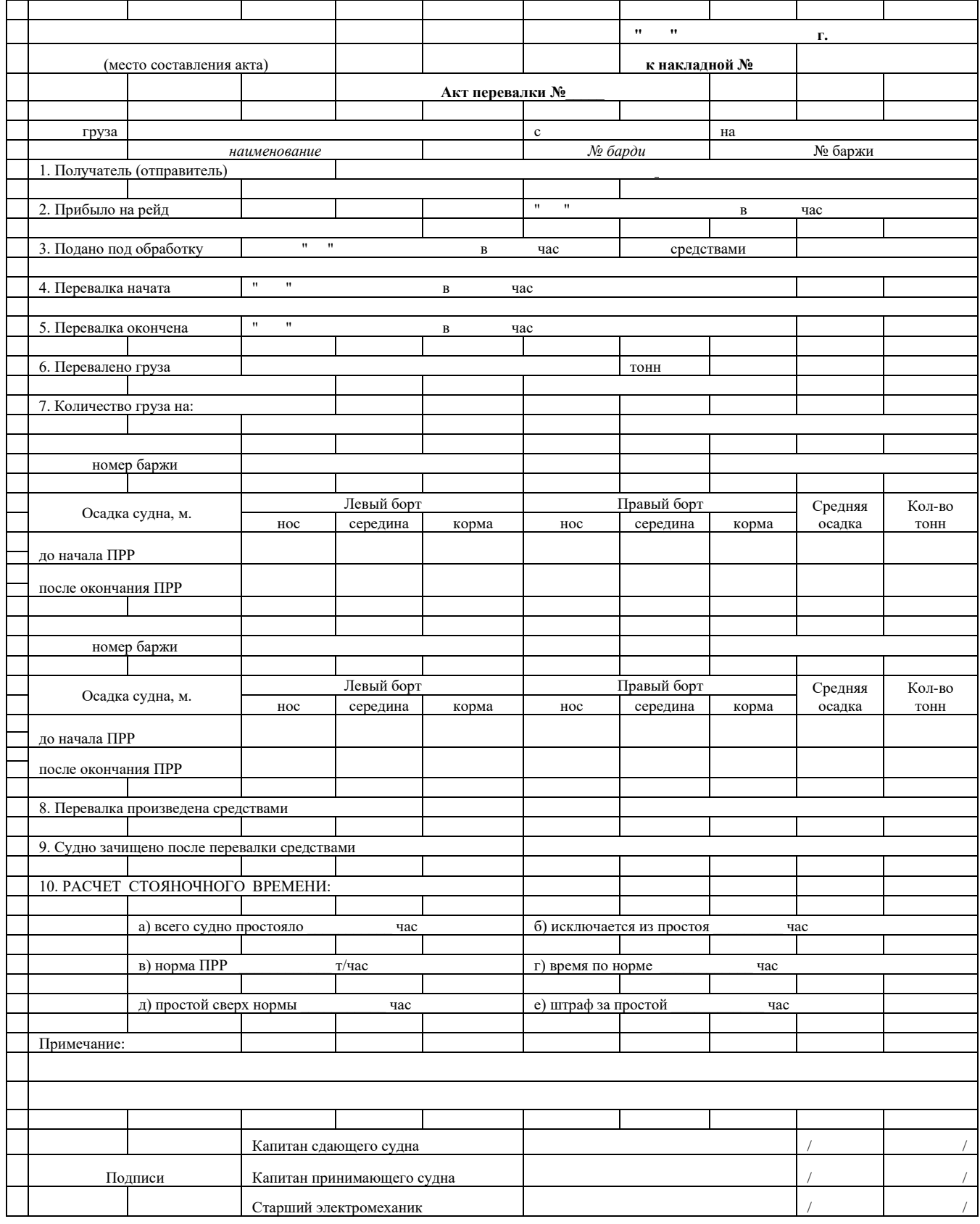

#### **Приложение 6**

## *ПАМЯТКА*

### *Значение, содержание и порядок составления акта погрузки - разгрузки судов*

*Акт погрузки* **- разгрузки судна** (форма ГУ-30) является документом, определяющим отношения перевозчика с отправителем или получателем груза при погрузке или выгрузке груза.

### *Цель составления акта:*

• Фиксирование времени, затраченного на погрузку или разгрузку судна.

• Определение количества погруженного или выгруженного груза.

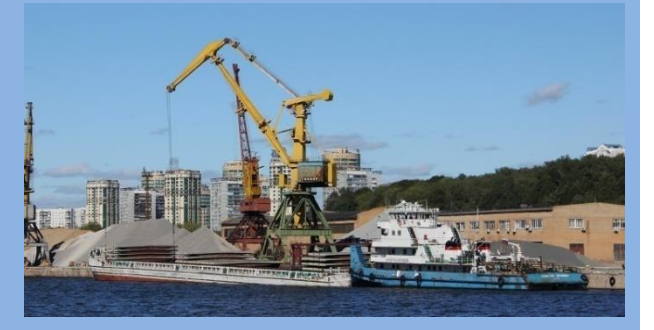

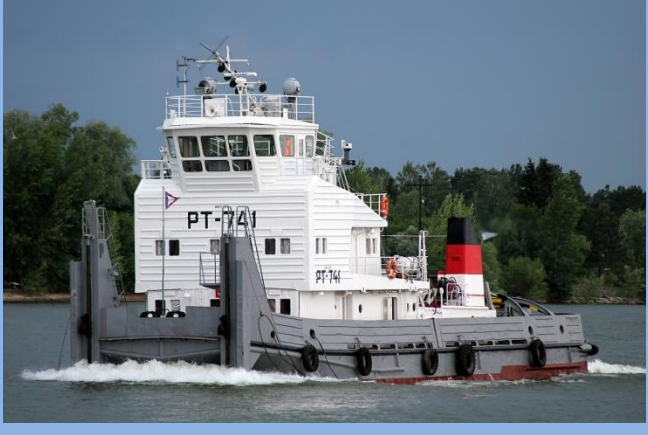

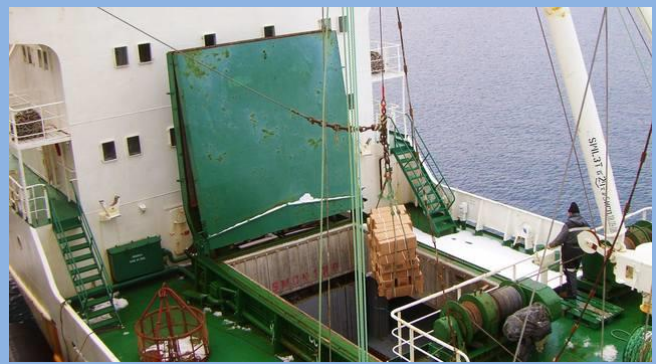

#### *Содержание акта:*

• Основные характеристики судна: тип, грузоподъемность, название или номер.

• Наименование перевозчика или владельца судна (пароходства или судоходной компании).

• Время прибытия судна на рейд и постановки к причалу, время начала и окончания погрузки или выгрузки.

• Фактическая продолжительность стоянки судна под погрузкой - выгрузкой

• Норма загрузки судна.

• Наименование отправителей или получателей груза, чьими средствами производится перегрузочные работы (порта или клиента).

• Наименование и количество погруженного или выгруженного груза из судна или в судно.

Если судно было задержано под погрузкой или выгрузкой большие, чем предполагалось по норме, то в акте указывают причину задержки, такими причинами может быть метеоусловия.

В случаях пломбирования трюмов судна в акте указывают знаки и число пломб, наложенных отправителем или портом, а при выгрузке указывают состояние пломб. Акт составляется в 4х экземплярах и подписывается: начальником порта или пристани, приемосдатчиком, капитаном или шкипером судно, а также отправителем (получателем) груза. На основе указанных в акте данных о времени, затраченном на перегрузочные работы (фактических и нормативных) порт производит расчет премии за досрочную погрузку